# KP-FM200WCL/KP-FM400WCL

### 接続可能な画像処理装置・画像入力ボード

FVC07CLMF

サポートする機能

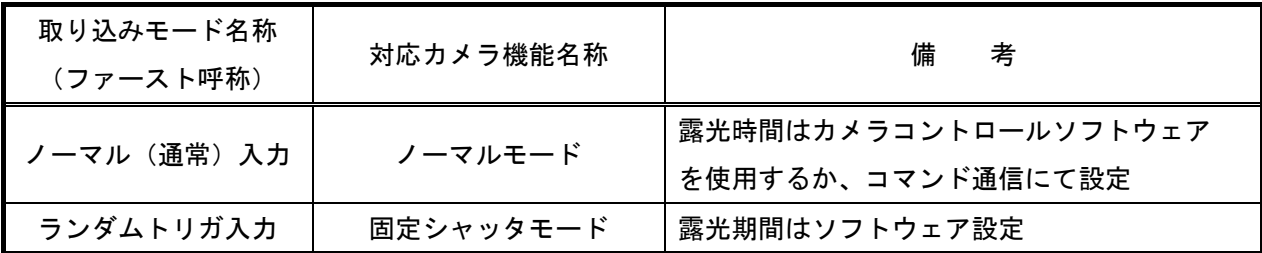

#### 取り込みモードに依存する設定

 カメラの設定はカメラメーカーの提供するカメラコントロールソフトウェアを使用するか、弊社ライブラリ製 品に用意された通信用 API を使用して設定を行う必要があります。

ここではカメラコントロールソフトウェアを使用した設定について説明します。

通信用 API を使用する場合は、本説明を参考に設定内容が一致するように設定を行ってください。

詳細は、株式会社日立国際電気様の「取扱説明書」を参照してください。

COM ポート番号はボードの設定に合わせてください。

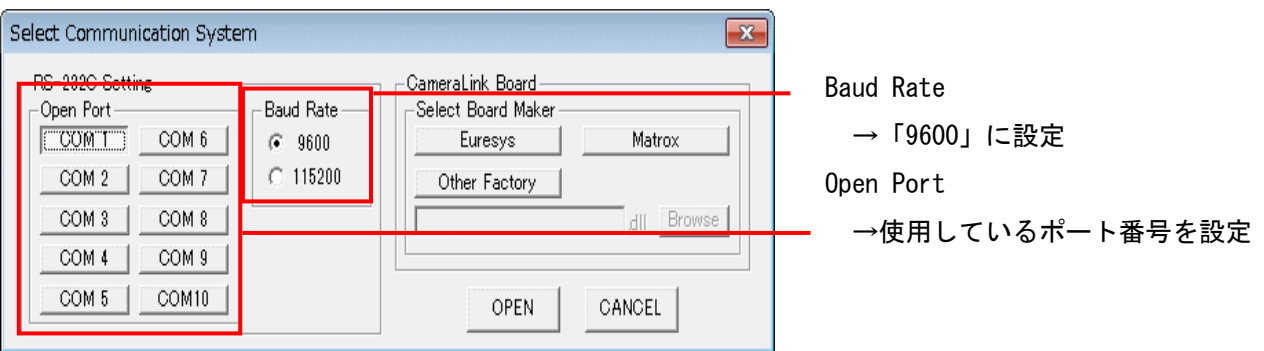

各モード共通の設定

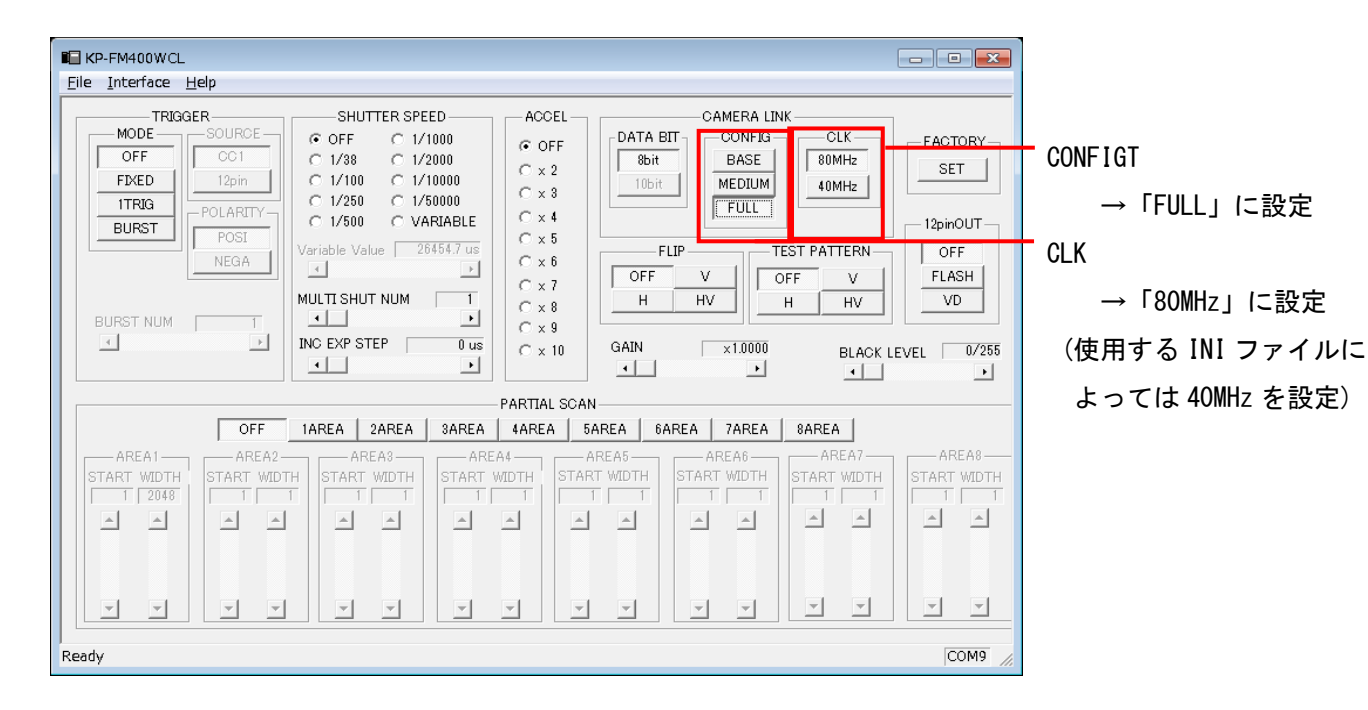

## 取り込みモードに依存する設定

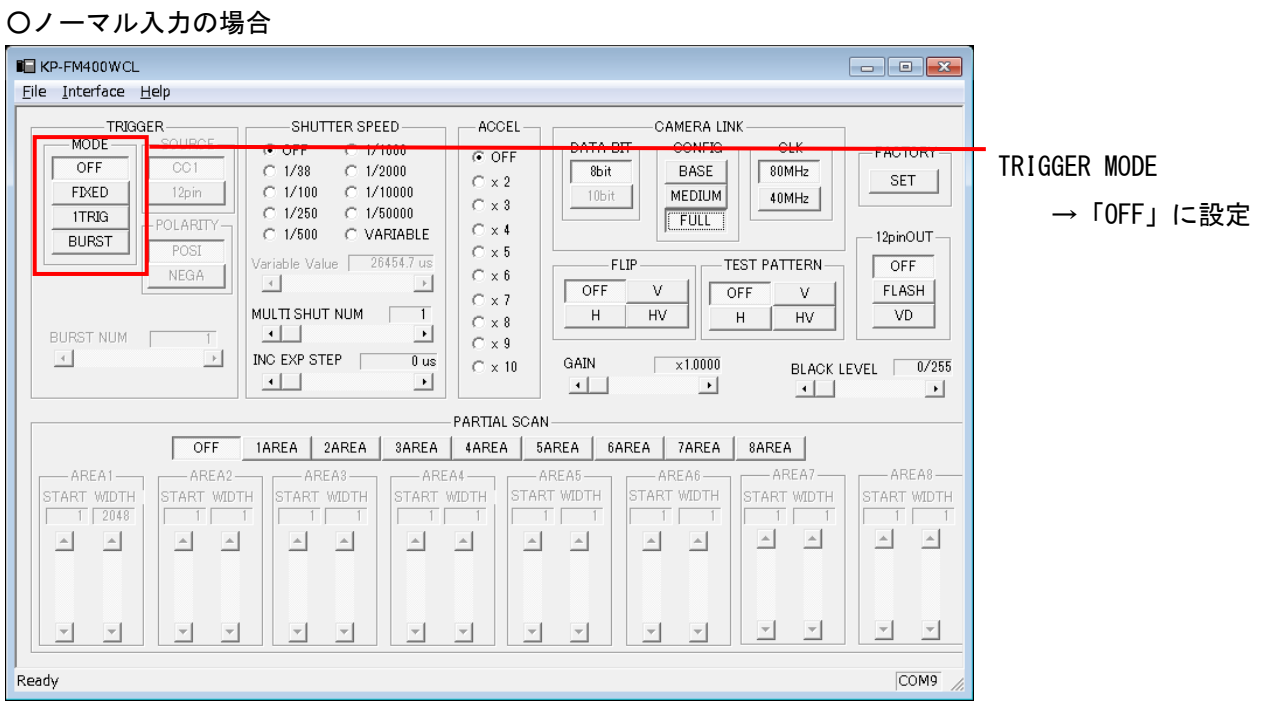

### ○トリガ入力の場合

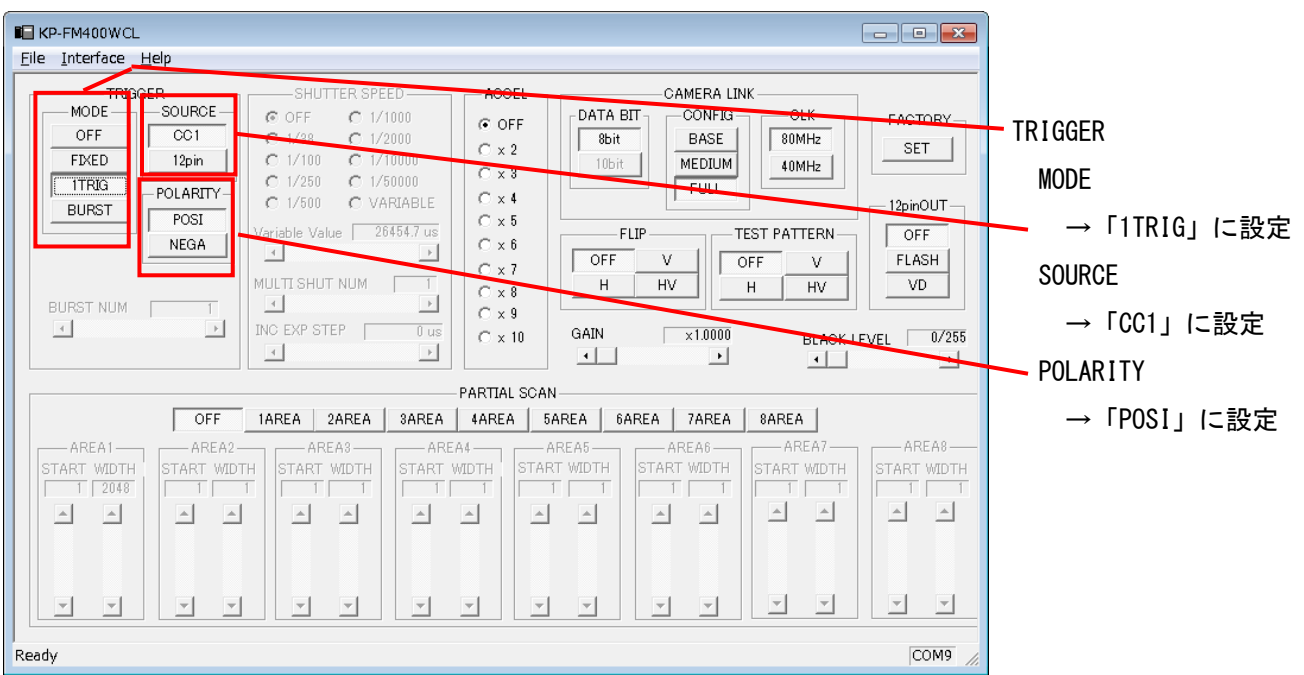

### 留意事項

• パーシャルスキャン使用時は、以下の表を参照して設定を行ってください。

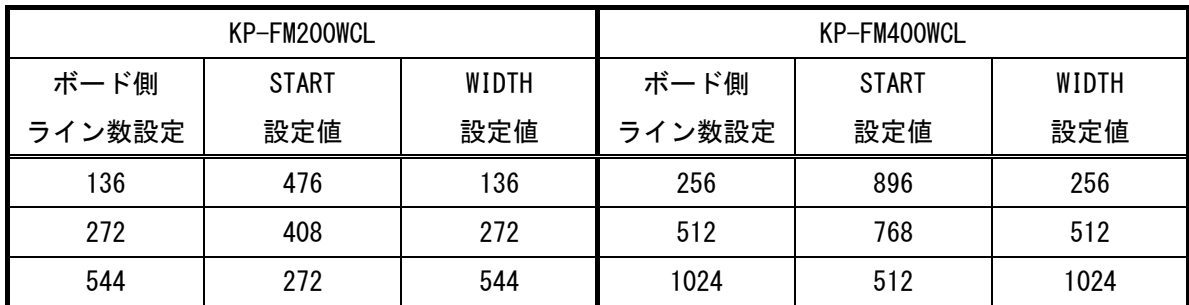

- カメラのモード設定はカメラリンク I/F を通して行われます。
- 指定のない設定については工場出荷設定で使用可能です。

詳細な設定方法およびカメラ仕様につきましては、株式会社日立国際電気様より提供される「製品仕様書」並び に「取扱説明書」を参照してください。